## **Documents de référence – traitement des dossiers de vérification à la DSCSA**

## **A- Documents publics disponibles en ligne qui encadrent la réalisa�on du mandat de surveillance de l'Office**

- Lignes directrices encadrant le processus de mise en priorité des interventions en surveillance, [d'analyse et de traitement des plaintes](https://cdn.opc.gouv.qc.ca/media/documents/a-propos/lignes_directrices.pdf?1627658909)
- Politique de divulgation de l'information

## **B-** Traitement d'un dossier de vérification régulier

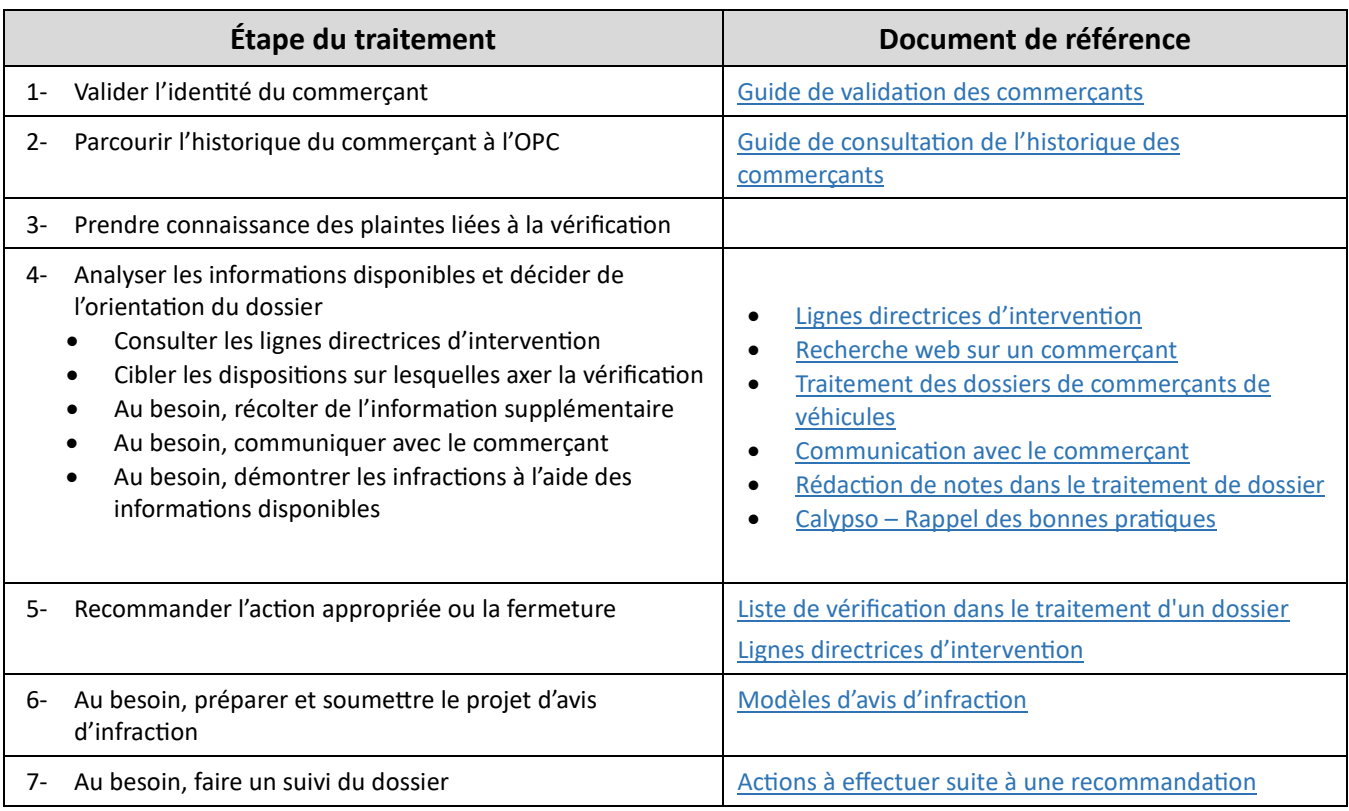

## **C- Traitement d'un dossier dans le cadre d'un programme de surveillance**

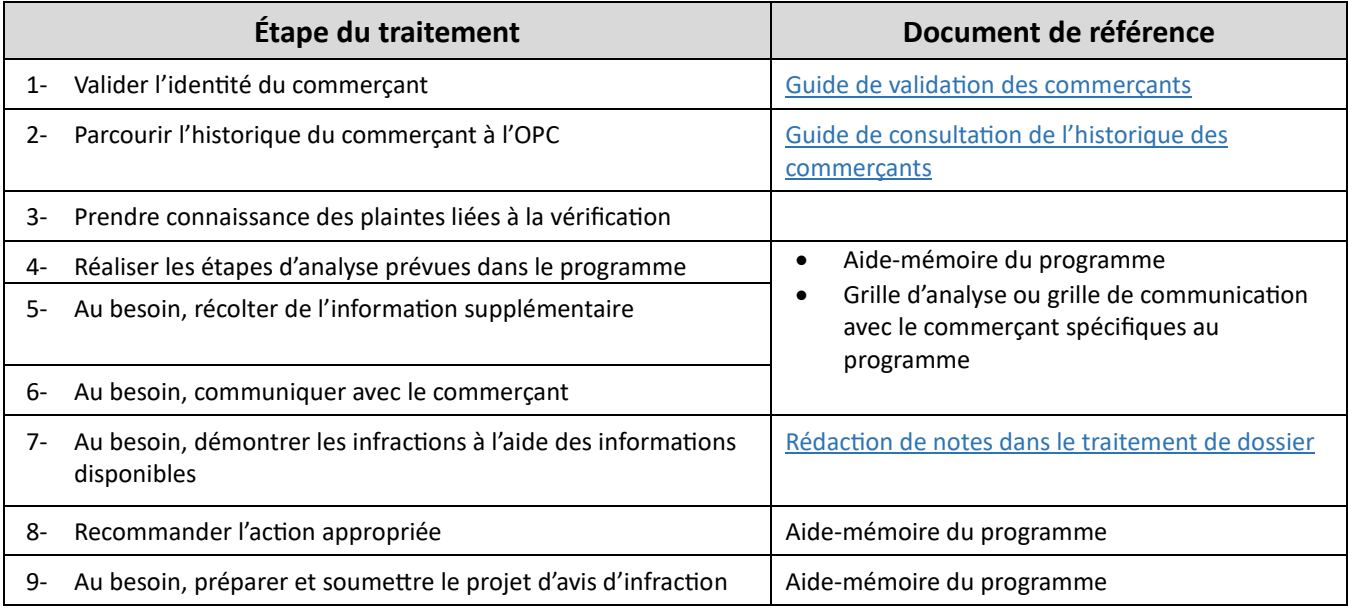